## **Microsoft Outlook Problems And Solutions**

Recognizing the showing off ways to acquire this books **Microsoft Outlook Problems And Solutions** is additionally useful. You have remained in right site to begin getting this info. get the Microsoft Outlook Problems And Solutions link that we pay for here and check out the link.

You could buy guide Microsoft Outlook Problems And Solutions or acquire it as soon as feasible. You could quickly download this Microsoft Outlook Problems And Solutions after getting deal. So, next you require the book swiftly, you can straight acquire it. Its so utterly easy and hence fats, isnt it? You have to favor to in this expose

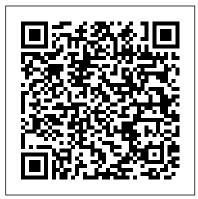

## 6 Common Outlook issues and how to fix Outlook problems

OST files are typically stored at C:\Users\<your username>\AppData\Local\Microsoft\Outlook. To find the name and location of the OST file, click File, Account Settings, ... If any of the tests fails, it will provide suggested solutions to get your problem solved. Calendar Checking Tool for Outlook (CalCheck)

10+ basic Microsoft Outlook support issues - TechRepublic

How to Fix Outlook Issues Help Desk Training ...
Microsoft Outlook - 2019 Tutorial - Duration: 12:49.
Technology for Teachers and Students 173,562
views. 12:49. How to Tame your Outlook ...
Top 5 Common Outlook Problems Faced by Outlook Users
Solution — To find out if add-ins are causing a problem, start
Outlook in safe mode and see if it performs better. If it doesn 't, the problem lies elsewhere. If it doesn 't, the problem lies elsewhere.

Outlook crash or stop responding when ... - docs.microsoft.com
Outlook offers a number of benefits, but it tends to throw the
occasional obstacle in your path. Armed with the right information and
a few tricks, you can smooth the way for your Outlook users ...
Five Outlook Nightmares (and How to Fix Them) | PCWorld
This article describes how to troubleshoot performance issues in
Microsoft Outlook. You may experience one or more of the

following performance issues in Outlook: Outlook seems to be unresponsive. Outlook seems to stop responding for a long time. Hate Microsoft Outlook? Top 10 annoyances and how to fix ... Common Problems and their Solutions was last modified: February 8th, 2018 by Slipstick Outlook is Slow Rendering HTML Messages It's amazing how often a seemingly innocent action by the user and an update for a program can affect negatively another.

Top Support Solutions for Microsoft Outlook 2013 — Top ... Known issues with Office and Windows 10. Office 2016 Office for business Office 2013 Office.com ... please use the following workarounds to fix the problems. Need more help? If these workarounds don 't resolve your problem, use the options at the bottom of this page for support. ... Microsoft is investigating this issue and will post an update ...

How to troubleshoot and fix common problems in Outlook ...
Any of the above mentioned reasons can be causing this cannot start
Microsoft Outlook error. Though the Outlook error may look
complex, with few simple steps it can be fixed easily. The solution to
fix this most Outlook error is as mentioned below: Reset the
Navigation pane settings

Common Problems and their Solutions - Outlook and Exchange ... These are common Outlook issues and solutions which can be encountered by any regular Outlook user. In case if after trying these solutions you are unable to fix these issues then what you can do is try the demo version of the reliable and easy to use Outlook PST Recovery tool and smoothly communicate with your colleagues as well as clients.

How to Fix Common Outlook Errors | Useful Insights
If the tool doesn't resolve the issue, go to Windows or Look to start \*\*Microsoft

Support and Recovery Assistant for Office 365 \*\*(SaRA). On the first screen, select Outlook, and then select Next. Select any of the following options, as appropriate, and then select Next: Outlook keeps hanging or freezing Microsoft Support

This is a collection of the top Microsoft Support solutions for the most common issues IT Pros may face when administering Microsoft Outlook 2013 (updated quarterly). 1. Solutions related to sending, receiving, synchronizing, or viewing email: Fix sending or receiving problems in Outlook by using the Office Configuration Analyzer Tool

How to troubleshoot performance issues in Outlook
Common Microsoft Outlook Problems. Whenever users face Outlook
problems, they restart the Outlook program and/or the computer system to
resolve the problem. This is the very first thing Outlook users try. ... Solution:
You need to start Outlook in safe mode to check whether this is the real cause or
not.

Solutions For Common Problems in Outlook 2013 | DMC, Inc. Microsoft Outlook Problems And Solutions

Microsoft Outlook has many ways to drive you crazy -- from sluggish performance and massive bloat to corrupt .pst files and constant crashes.

... I've found solutions for the problems that most ...

Known issues with Office and Windows 10 - Office Support

We may earn a commission for purchases using our links. Learn more..

Repairing Office How to troubleshoot and fix common problems in Outlook If the Outlook app is acting up, you can use this guide ...

Top 5 Outlook Problems & Their Solutions

This site in other countries/regions. Alg é rie - Fran ç ais. Argentina - Espa ñ ol

Fixes or workarounds for recent issues in Outlook for PC ...

Following are solutions to five common but serious Microsoft Outlook problems. I 'Il tell you what to do if your data set has grown too large and cumbersome. I 'Il explain why you seem to be ...

Microsoft Outlook Problems And Solutions
Solutions For Common Problems in Outlook 2013. Workflow, Microsoft,
Outlook. Timothy Johnson. 03/25/2014. 3 Comments In my experience, the most widespread issues that occur for both DMC users and our external customers, happen while using Microsoft Outlook. This is partially due to the fact that Outlook is quite possibly, the most important ...